#### **AutoCAD Crack Free**

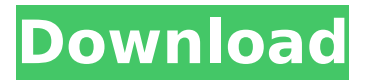

### **AutoCAD Crack Free For PC**

AutoCAD For Windows 10 Crack is a professional 2D drafting tool used to create detailed drawings. It is one of the most-used drafting tools in the world and is used in over 100 countries. AutoCAD Cracked 2022 Latest Version includes tools for drafting, modeling, and analysis. There are over 45,000 companies using AutoCAD Crack For Windows on personal computers, and that number is growing rapidly. What's New in AutoCAD 2016? AutoCAD 2016 is a major revision of AutoCAD. With the 2016 release, AutoCAD now supports 3D and 2D drafting, making it one of the most advanced applications for both 2D and 3D drafting and design. AutoCAD 2016 also includes improved geometry-modeling tools. AutoCAD 2016 now runs on 64-bit operating systems, Windows 7 or newer, macOS 10.8 or newer, and Linux Ubuntu 17.04 or newer. AutoCAD 2016 also now supports rendering 3D, 2D, and 2.5D in the cloud and in virtual reality. For more information, please visit the AutoCAD homepage. Table of Contents If you don't have time to download and read the manual, feel free to just keep scrolling down and clicking the relevant links below: Ricardo Gana's AutoCAD Guide: Screenshots, Tutorials, and much more is a top site for beginners who just want to learn AutoCAD and how to use it well. It's where I started learning AutoCAD and it has been an invaluable resource. If you want more advanced tutorials and help with AutoCAD issues, try the following sites and tools: AutoCAD blogs: Get the latest tips, tricks, and news from AutoCAD. Other AutoCAD Blogs: Check out other AutoCAD blogs, many of which are also good resources. AutoCAD video tutorials: Over 3,000 video tutorials created by other people. Watch video tutorials for AutoCAD, cross-platform. AutoCAD Help Files: The official AutoCAD reference manual and API documentation. AutoCAD forums: Seek help on AutoCAD forums. AutoCAD members: Join AutoCAD members forums. AutoCAD tags: Post questions, comments, and news in AutoCAD tags. AutoCAD groups: Join AutoCAD groups on Facebook, LinkedIn,

#### **AutoCAD Crack+ (Latest)**

Publishing for AutoCAD AutoCAD's format and features can be extended through publishing. PublishExtension dialog box can be used to add further objects and functions and can be used to automate the publishing process. For example, an add-on can be developed for a publishing tool to fill the database with objects. Customization AutoCAD supports customization through its Visual LISP and AutoLISP languages. Visual LISP and AutoLISP are object oriented programming languages based on Scheme, a highly functional programming language, with an extensive array of functions. The Visual LISP environment allows the use of customized tags and properties, including extending existing objects with new properties. The extension of objects with additional properties is accomplished by means of the technique of extension rather than addition, in which a library of objects is used to which new properties can be added. Visual LISP is used for system-wide customization and for extending existing objects with custom properties. As of AutoCAD 2016, Visual LISP is supported in AutoCAD, Architecture, Civil 3D, Mechanical, Surface, 3D Warehouse, InfraWorks, Intergraph, Map3D and many other software products. AutoLISP is a high-level scripting language which is supported on all versions of AutoCAD starting with AutoCAD 2000. It is most useful for customization of a particular document or project. AutoLISP is based on an object oriented framework. As of AutoCAD 2016, AutoLISP is supported in AutoCAD, Architecture, Civil 3D, Mechanical, Surface, 3D Warehouse, InfraWorks, Intergraph, Map3D and many other software products. Other programming languages AutoCAD supports VBA programming for Microsoft Excel and other Microsoft Office applications, a variant of Visual Basic for Applications. VBA is based on the Visual Basic programming language. AutoCAD uses VBA for developing macros. AutoLISP, Visual LISP and Visual

Basic for Applications (VBA) are available for use within AutoCAD. ObjectARX is a high-level C++ class library, a variant of C++ which uses less code than traditional C++. ObjectARX is AutoCAD-based and includes a graphic library that can be used to build custom tools for AutoCAD. It is used for creating custom add-on tools. In addition, it is a base af5dca3d97

# **AutoCAD Crack Download**

Step 1. Start the Autodesk Autocad.exe file. (Important step 1) Please read the licence agreement that Autodesk Autocad downloads on your PC. If you have bought the current version of Autodesk Autocad please press on Ok. If you have bought the previous version please press on Install. (Important step 1) Please read the licence agreement that Autodesk Autocad downloads on your PC. If you have bought the previous version please press on Install. Click on "Next". Step 2. Choose a location to store the Autodesk Autocad data. (Important step 2) Please read the licence agreement that Autodesk Autocad downloads on your PC. If you have bought the previous version please press on Install. Click on "Next". Step 3. Choose a path for Autodesk Autocad. (Important step 3) Please read the licence agreement that Autodesk Autocad downloads on your PC. If you have bought the previous version please press on Install. Click on "Next". Step 4. Choose a location to save Autodesk Autocad activation code. (Important step 4) Please read the licence agreement that Autodesk Autocad downloads on your PC. If you have bought the previous version please press on Install. Click on "Finish". Step 5. Download and install a torrent client (such as BitTorrent). Step 6. Download Autodesk Autocad 2016 using a torrent client. Step 7. Click on the downloaded file and choose Extract. (Important step 7) Please read the licence agreement that Autodesk Autocad downloads on your PC. If you have bought the previous version please press on Install. Step 8. Choose a location to store Autodesk Autocad. (Important step 8) Please read the licence agreement that Autodesk Autocad downloads on your PC. If you have bought the previous version please press on Install. Step 9. Accept the terms of the licence agreement. Click on the file named "acl". Step 10. Click on "yes" when asked if you accept the terms of the licence agreement. Click on "Next". Step 11. Launch the Autodesk Autocad activation key. Click on "

## **What's New in the AutoCAD?**

Rapidly send and incorporate feedback into your designs. Import feedback from printed paper or PDFs and add changes to your drawings automatically, without additional drawing steps. (video: 1:15 min.) Graphical Markup: Graphical markup lets you draw and generate markup quickly, while remaining on the design surface, regardless of how much or how little you draw. (video: 1:15 min.) Graphical markup lets you draw and generate markup quickly, while remaining on the design surface, regardless of how much or how little you draw. (video: 1:15 min.) Drawing Visual Styles: Add visual styles, switch between them, and customize what's displayed on the screen as your drawings are displayed. (video: 1:15 min.) Add visual styles, switch between them, and customize what's displayed on the screen as your drawings are displayed. (video: 1:15 min.) CAD Protocol Manager: The new CAD Protocol Manager provides easy access to all the CAD protocols your company uses. (video: 1:15 min.) The new CAD Protocol Manager provides easy access to all the CAD protocols your company uses. (video: 1:15 min.) Trapezium Extents: By default, AutoCAD displays the tessellated (trapezium) bounding box as the bounding box around the entire drawing. Trapezium extents show the tessellated bounding box as the rectangle around each shape. (video: 1:15 min.) By default, AutoCAD displays the tessellated (trapezium) bounding box as the bounding box around the entire drawing. Trapezium extents show the tessellated bounding box as the rectangle around each shape. (video: 1:15 min.) Beveling: AutoCAD 2023 expands on the Beveling feature with several new options, including adding a taper and adding and removing shaded areas. (video: 1:15 min.) AutoCAD 2023 expands on the Beveling feature with several new options, including adding a taper and adding and removing shaded areas. (video: 1:15 min.) Cross-sections and 3D Isometric: Get additional cross-section views and 3D isometric views from any 2D view, regardless of if the cross-section views or isometric views are visible in the original view

## **System Requirements:**

HISTORIA DE LIBROS PATAGONIA Cantos 1-4 Colaboración de: Valerio Abbate (Director), Luca J. Forges (Credo), Alberto Sala (La luce e la oscurità), Francesca Vagnarelli (Natura, arte e democrazia) Fantascienza - 2019 E-Book A cura di Nicola Di Pinto Dopo

Related links:

<http://babussalam.id/?p=41175> [https://eyeglobe.org/wp-content/uploads/2022/08/AutoCAD\\_Crack\\_PCWindows.pdf](https://eyeglobe.org/wp-content/uploads/2022/08/AutoCAD_Crack_PCWindows.pdf) <https://thoitranghalo.com/2022/08/10/autocad-crack-72/> <https://awazpost.com/wp-content/uploads/2022/08/lynmea.pdf> <http://insenergias.org/?p=68324> <https://casacostaalmeria.com/wp-content/uploads/2022/08/AutoCAD-95.pdf> <http://campustoast.com/wp-content/uploads/2022/08/hazzreet.pdf> <http://insenergias.org/?p=68326> <https://hgpropertysourcing.com/autocad-crack-for-pc-4/> <https://aimagery.com/wp-content/uploads/2022/08/dapmar.pdf> <https://wakelet.com/wake/aO5L7SsVoBT0uAhO3vInB> [https://xtc-hair.com/wp-content/uploads/2022/08/AutoCAD\\_\\_Free\\_PCWindows\\_Latest2022.pdf](https://xtc-hair.com/wp-content/uploads/2022/08/AutoCAD__Free_PCWindows_Latest2022.pdf) <http://mariana-flores-de-camino.com/?p=18252> <https://papayu.co/autocad-crack-for-pc-updated-2022/> <http://curriculocerto.com/?p=43725>